## <span id="page-0-0"></span>**ringback**

**ringback call** lets you set artificial ringback on a channel that is waiting for an originated call to be answered. **ringback transfer** - set the sound that will play if a call has already been answered, and it is then transferred to another endpoint. **hold** - set music or tone on hold.

- [answer](https://docs.webitel.com/display/SDK/answer)
- [blackList](https://docs.webitel.com/display/SDK/blackList)
- [bridge](https://docs.webitel.com/display/SDK/bridge)
- [conference](https://docs.webitel.com/display/SDK/conference) • [echo](https://docs.webitel.com/display/SDK/echo)
- [goto](https://docs.webitel.com/display/SDK/goto)
- $\bullet$ [hangup](https://docs.webitel.com/display/SDK/hangup)
- [httpRequest](https://docs.webitel.com/display/SDK/httpRequest)
- [log](https://docs.webitel.com/display/SDK/log)
- [park](https://docs.webitel.com/display/SDK/park)
- [pickup](https://docs.webitel.com/display/SDK/pickup)
- $\bullet$ [playback](https://docs.webitel.com/display/SDK/playback)
- [queue](https://docs.webitel.com/display/SDK/queue)
- [receiveFax](https://docs.webitel.com/display/SDK/receiveFax) • [recordSession](https://docs.webitel.com/display/SDK/recordSession)
- 
- [ringback](#page-0-0)
- [schedule](https://docs.webitel.com/display/SDK/schedule)
- [script](https://docs.webitel.com/display/SDK/script) • [setVar](https://docs.webitel.com/display/SDK/setVar)
- [sleep](https://docs.webitel.com/display/SDK/sleep)
- 
- [voicemail](https://docs.webitel.com/display/SDK/voicemail)
- [Time of Day Routing](https://docs.webitel.com/display/SDK/Time+of+Day+Routing)
- [Conditional Statements](https://docs.webitel.com/display/SDK/Conditional+Statements)

```
[{
   "ringback": {
    "call": {
        "name": "my.mp3",
         "type": "mp3"
     },
     "hold": {
         "type": "silence"
    },
     "transfer": {
 "name": "${us-ring}",
 "type": "tone"
     }}
}]
```
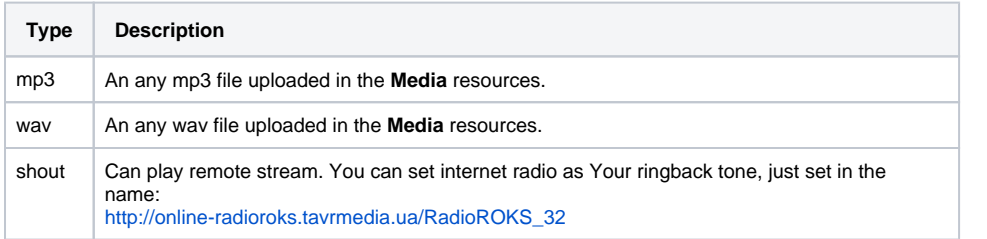

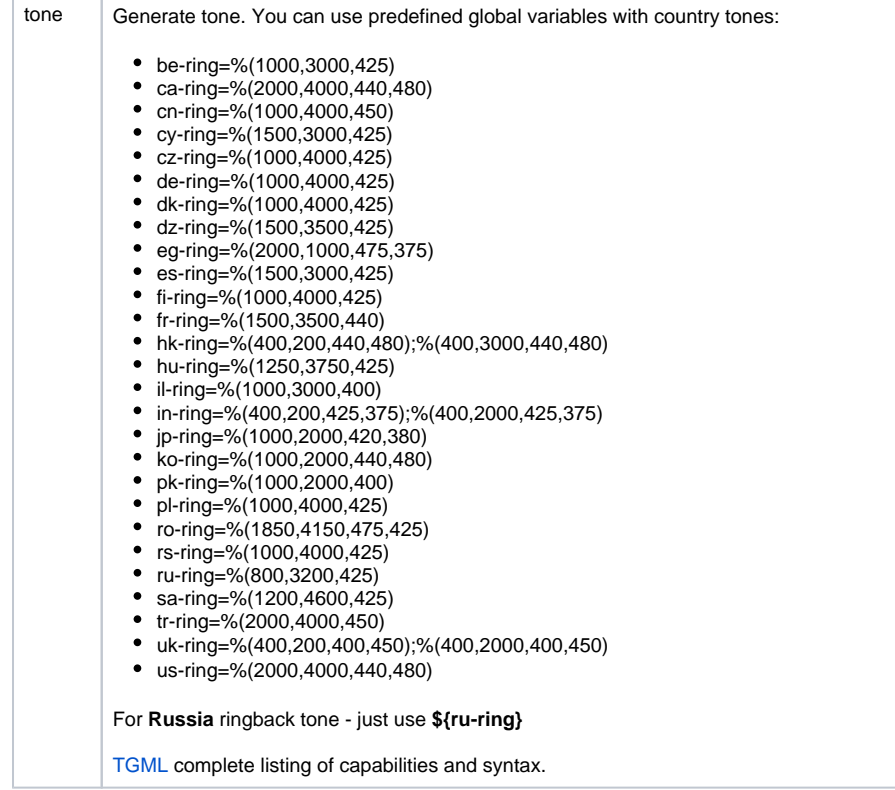